## **Управление образования города Калуги Муниципальное бюджетное образовательное учреждение «Средняя общеобразовательная школа № 13» города Калуги**

#### ПРИНЯТА

методическим советом протокол №  $\int$  от «30» 08 2043 г.

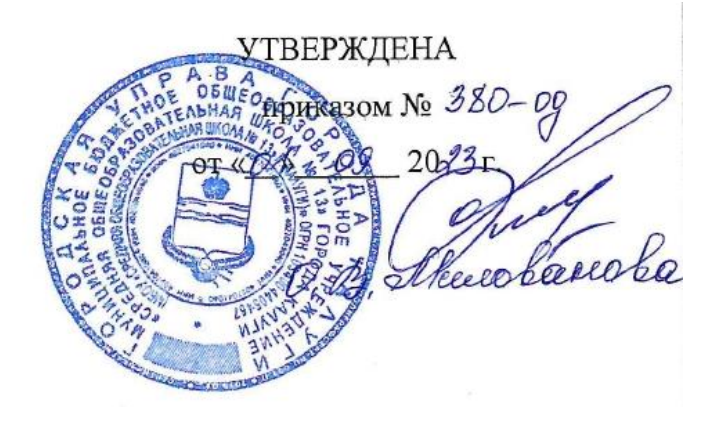

**Дополнительная общеобразовательная общеразвивающая программа, технической направленности**

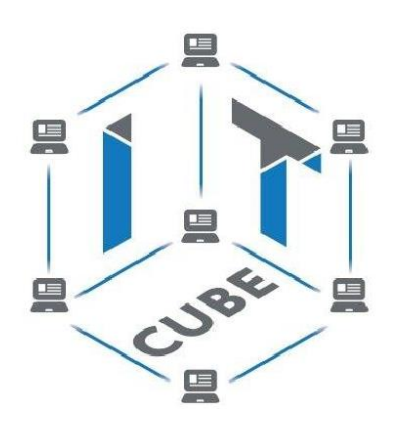

**«Разработка VR/AR приложений. Базовый уровень»**

Возраст обучающихся: 11-15 лет Срок реализации: 1 год (72 часа) Уровень сложности: базовый

#### **Автор-составитель:**

Вербицкая Марина Николаевна, **Должность:** учитель математики и информатики

**г. Калуга 2023 год**

# **ПАСПОРТ ПРОГРАММЫ**

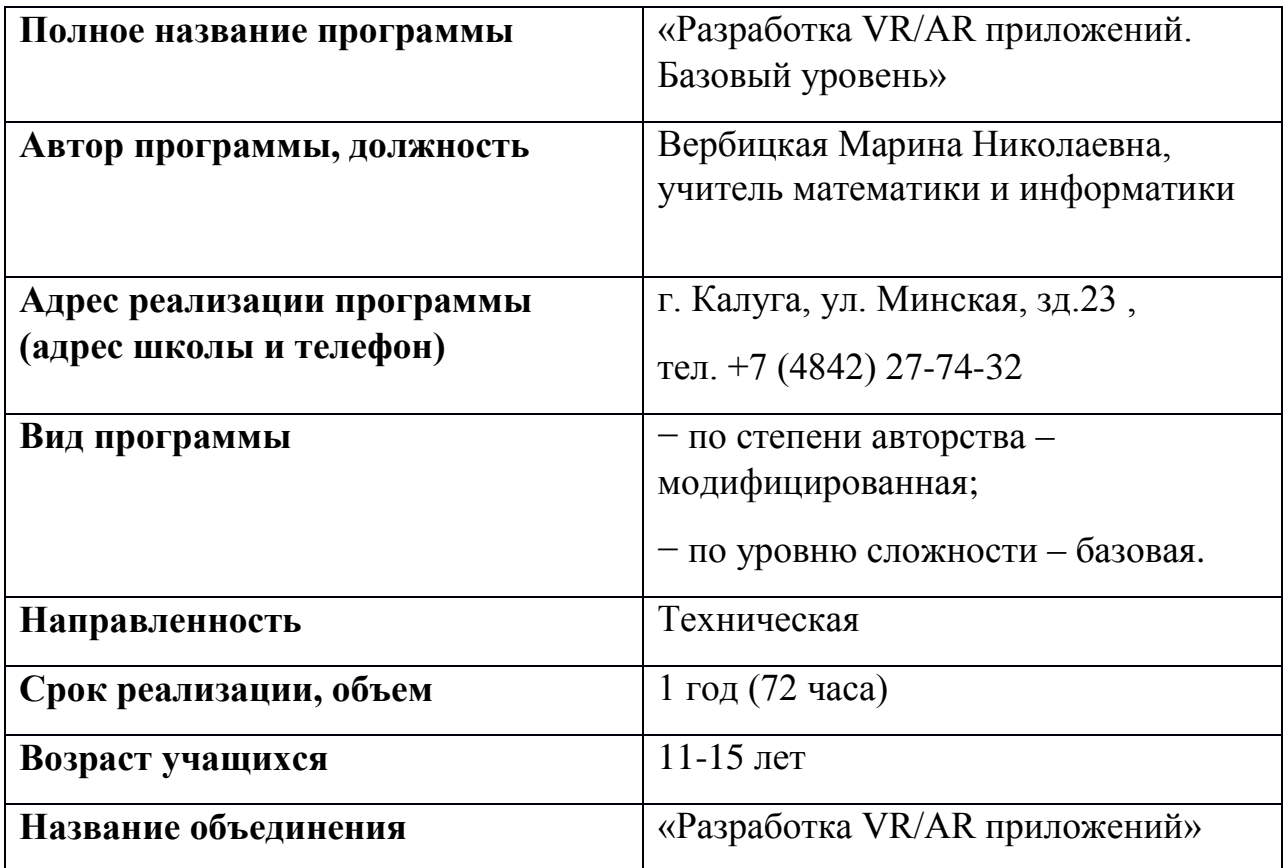

#### **РАЗДЕЛ 1.**

### **«КОМПЛЕКС ОСНОВНЫХ ХАРАКТЕРИСТИК ПРОГРАММЫ»**

#### **1.1 Пояснительная записка**

Дополнительная общеобразовательная общеразвивающая программа технической направленностей «Разработка VR/AR приложений» предполагает создание интерактивного образовательного пространства для погружения обучающихся в научную и инженерную культуру, базируется на принципах инновационности, научности, интереса, качества, доступности и демократичности.

Дополненная реальность (AR) и виртуальная реальность (VR) задействуют одни и те же типы технологий, и служат для обогащения жизненного опыта пользователей. Дополненная реальность (AR) увеличивает опыт путём добавления виртуальных компонентов, таких как цифровые изображения, графика или ощущения, как новый слой взаимодействия с реальным миром. Виртуальная реальность (VR) создаёт свою собственную реальность, которая полностью сгенерирована и управляется компьютером.

Дополнительная общеобразовательная общеразвивающая программа «Разработка VR/AR приложений» приобщает учащихся к инженернотехническим знаниям в области инновационных технологий, содействует развитию технического мышления.

#### **Направленность программы** – техническая.

#### **Вид программы:**

- по степени авторства – модифицированная;

- по уровню сложности – стартовая.

#### **Язык реализации программы:**– русский.

Программа разработана в соответствии со следующими нормативными документами:

1. Федеральный закон «Об образовании в Российской Федерации» от 29.12.2012 № 273-ФЗ.

2. Федеральный закон от 31 июля 2020 г. N 304-ФЗ «О внесении изменений в Федеральный закон «Об образовании в Российской Федерации» по вопросам воспитания обучающихся».

3. Распоряжение Правительства Российской Федерации от 31 марта 2022 года № 678-р. Концепция развития дополнительного образования детей до 2030 год.

4. Постановление Главного государственного санитарного врача РФ от 28 сентября 2020 г. №28 «Об утверждении санитарных правил СП 2.4.3648 – 20 «Санитарно – эпидемиологические требования к организациям воспитания и обучения, отдыха и оздоровления детей и молодежи».

5. Приказом Министерства просвещения РФ от 27.07.2022 № 629 «Об утверждении порядка организации и осуществления образовательной деятельности по дополнительным общеобразовательным программам».

6. Распоряжение Правительства Российской Федерации от 29.05.2015 № 996-р

«Стратегия развития воспитания в Российской Федерации на период до 2025 года»

7. Постановление Правительства Калужской области от 29 января 2019 года № 38 «Об утверждении государственной программы Калужской области «Развитие общего и дополнительного образования в Калужской области». Подпрограмма «Дополнительное образование» государственной программы Калужской области «Развитие общего и дополнительного образования в Калужской области».

8. Устав, нормативные документы и локальные акты МБОУ «СОШ №13» г. Калуги.

### **Актуальность и новизна программы**

Стремительное развитие интерактивных мультимедийных технологий требует появления новых интерфейсов взаимодействия, поэтому большое распространение получают новые технические средства – шлемы и очки виртуальной и дополненной реальности. Данная технология стремительно развивается и уже применяется во многих сферах жизнедеятельности человека – медицине, образовании, в инженерных разработках, проектировании и дизайне, картографии и ГИС, за счёт высокого уровня реалистичности.

Использование дополненной и виртуальной реальности повышает мотивацию учащихся к обучению, при этом требуются знания практически из всех учебных дисциплин от искусств и истории до математики и естественных наук. Образовательные программы ВУЗов на данный момент не включают это направление, поэтому внедрение данной программы в форме дополнительного образования это лучшее решение, чтобы быть наравне с прогрессом.

### **Отличительные особенности программы**

Отличительной особенностью программы является то, что она основана на проектной деятельности, базируется на технологических кейсах, предусматривает привитие участникам навыков прохождения полного жизненного цикла проекта. А также в изменении подхода к обучению детей, а именно, внедрению в образовательный процесс исследовательской и изобретательской деятельности, организации коллективных проектных работ, а также формирование и развитие навыков hardskills («твердые» навыки) и softskills («мягкие» навыки). Также особенностью реализации данной программы является освоение программы с

использованием ресурсов сетевого партнера, получение качественных консультаций специалистов. Дополнительная общеразвивающая программа «Разработка VR/AR приложений. Базовый уровень» реализуется в сетевой форме.

### **Педагогическая целесообразность**

Дополнительная общеразвивающая программа «Разработка VR/AR приложений. Базовый уровень» имеет междисциплинарный характер, что полностью отражает современные тенденции построения как дополнительных общеобразовательных программ, так и образования в целом. Компетенции, которые освоят обучающиеся, сформируют необходимые теоретические знания и практические навыки для различных разработок и воплощения идей и проектов в жизнь.

## **Адресат программы**

Дополнительная общеразвивающая программа «Разработка VR/AR приложений. Базовый уровень» рассчитана на детей 11-15 лет. Объединения комплектуются на основании заявлений законных представителей учащихся. Группы формируются из школьников разного возраста на добровольной внеконкурсной основе. Получение образования обучающихся с ограниченными возможностями здоровья может быть организовано совместно с другими обучающимися. Количество обучающихся с ограниченными возможностями здоровья устанавливается из расчета не более 3 обучающихся при получении образования с другими учащимися.

### **Особенности организации образовательного пресса**

*Объем программы*: 72 часа.

*Срок реализации программы*: 1 год.

*Режим обучения*: 1 раз в неделю по 2 часа.

*Форма обучения*: очная. Программа может быть реализована в очно-заочной форме и дистанционно с помощью интернет-ресурсов.

*Особенности набора*: свободный.

*Форма организации*: групповая.

*Состав групп*: постоянный.

*Формы проведения занятий*:

- беседы
- обсуждения
- мультимедийные презентации
- игровые формы работы
- кейсы
- практические занятия
- проектная деятельность

Также программа курса включает групповые и индивидуальные формы работы обучающихся (в зависимости от темы занятия).

Режим занятий с сетевым партнером: 1 раз в месяц в соответствии с режимом занятий по данной программе. Место проведения: ул. Минская, зд. 23 МБОУ «Средняя общеобразовательная школа №13» г. Калуги.

#### **1.2 Цель и задачи программы**

**Цель** – формирование у учащихся цифровых компетенций в области применения виртуальной и дополненной реальности, а именно понимание различий между виртуальной и дополненной реальностью, формирование навыков работы с программными средами для виртуальной и дополненной реальности, развитие творческих способностей, формирование навыков проектной деятельности, а также умения работать в команде.

#### **Задачи программы:**

#### *Обучающие*:

- знакомство с передовыми достижениями и тенденциями в развитии сферы виртуальной и дополненной реальности;

- знакомство с процессом создания приложений виртуальной и дополненной реальности, его основными этапами;

- изучение методов создания сценариев будущих приложений;

- обучение приемам работы в системах трехмерного моделирования и программирования.

*Развивающие:*

- получение навыков работы с разнообразным оборудованием виртуальных, дополненных и мультимедиа технологий;

- развитие образного, технического, объёмно-пространственного и аналитического мышления;

- прививание навыков изобретательского метода в решении поставленных задач;

- развитие интеллектуальной сферы, формирование умения анализировать поставленные задачи, планировать и применять полученные знания при реализации творческих проектов.

#### *Воспитательные:*

- тренировка навыков коммуникации, работы в команде, самокритичности и логики;

- проявление повышенного внимания к культуре и этике общения;

- воспитание личностных качеств: самостоятельности, уверенности в своих силах, креативности;

- повышения мотивации и осознанности в достижении цели.

# **1.3 Содержание программы Учебный план**

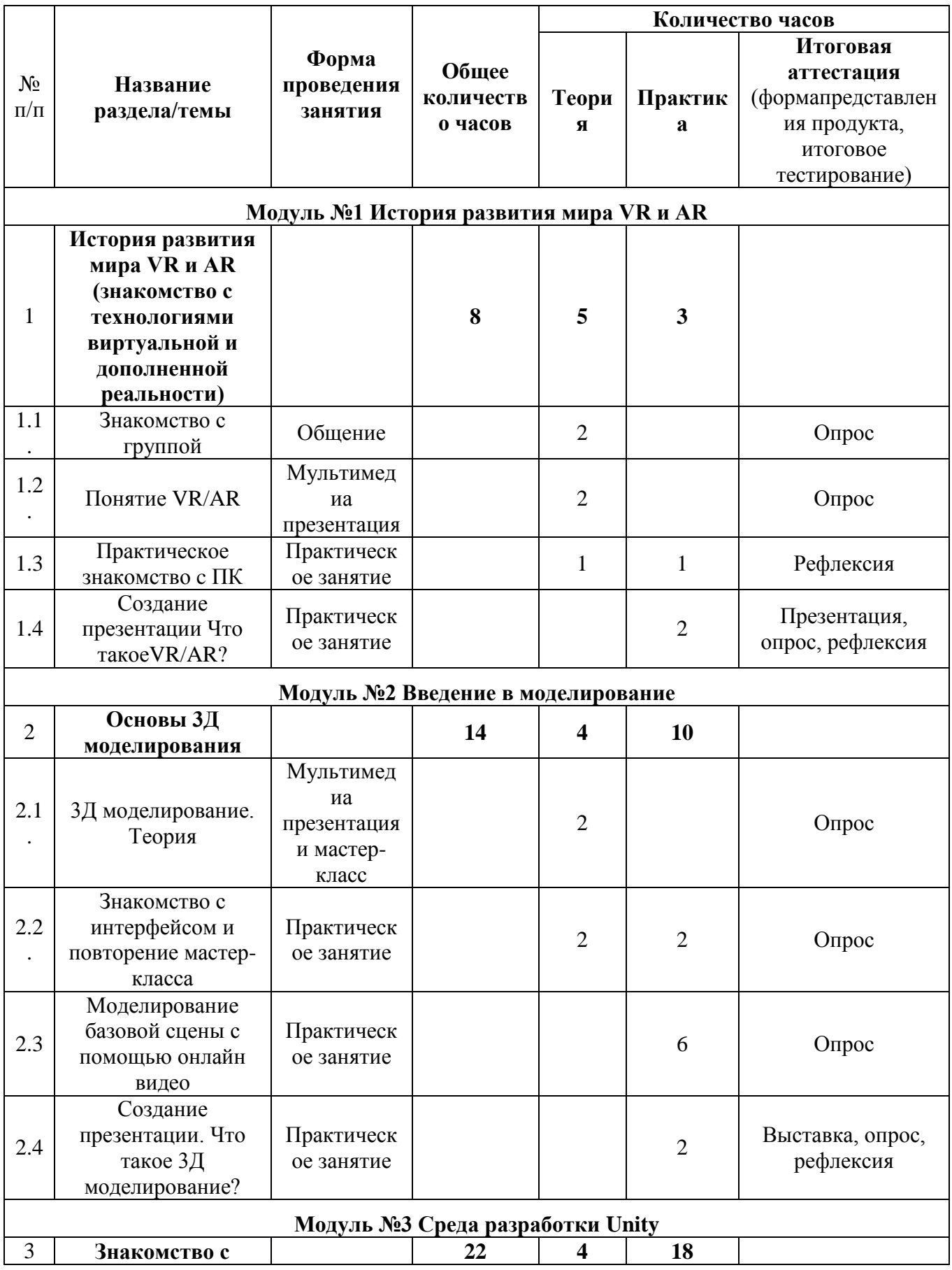

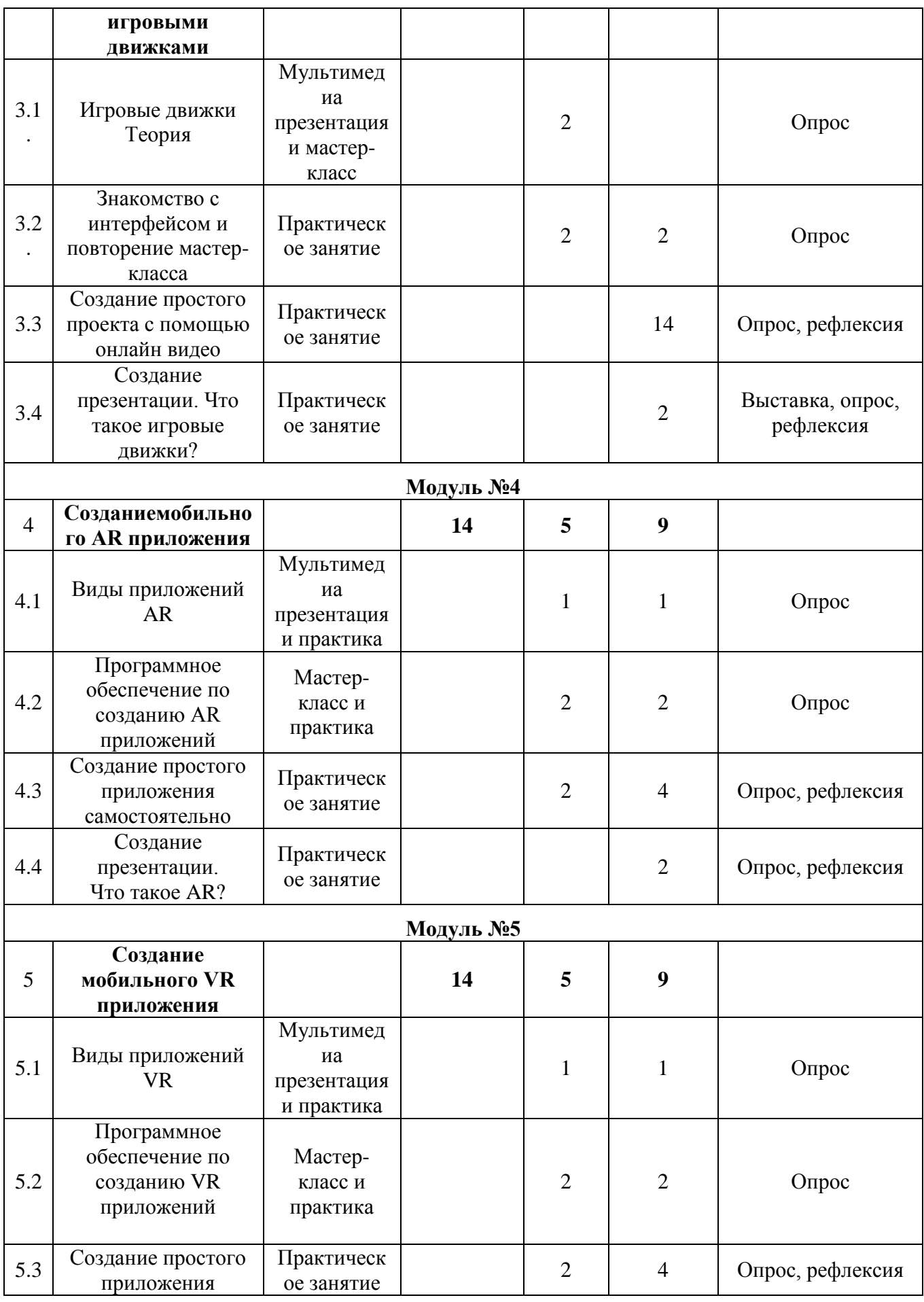

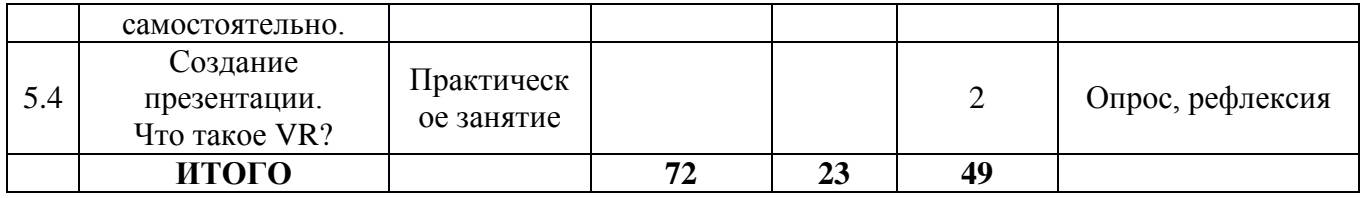

#### **Содержание учебного плана**

#### *Модуль 1. История развития мира VR и AR*

Тема 1.1Знакомство, командообразование, знакомство с оборудованием, техника безопасности.

*Теория:*Знакомство с обучающимися, сбор и корректировка ожиданий, игры на командообразование. Ознакомление с инструкциями по технике безопасности.

*Практика:* Настройка оборудования.

Тема 1.2 Введение в VR/AR.

*Теория:* Знакомство с основными определениями, четкое разделение между VR и AR, разбор причастности оборудования и программ и той или иной технологии, рассуждение востребованности разработки VR и AR на рынке. Изучение принципов работы с VR и AR.

Тема 1.3Практическое знакомство c ПК.

*Теория:*Принципы поиска информации, поисковики. Типы и форматы файлов, информации.Изучение «набора джентльмена» (powerpoint, word).

*Практика:*Решение задач по поиску специфичной информации.Создание и работа с файлами разных форматов, создание презентации.

Тема 1.4Создание презентации «Что такое VR/AR»?

*Практика:* Создание презентации.

#### *Модуль 2***. Введение в моделирование**

Тема 2.1 3Д моделирование.Сравнительный анализ программ по моделированию и их возможностей

*Теория:*Выявление наиболее выгодных возможностей программ для моделирования, их функции и особенности, рассмотрение существующих программ для моделирования.

*Практика:* Выявление основных плюсов и минусов программ для моделирования. Изучение возможностей процесса моделирования

Тема 2.2 Основные приемы моделирования в Blender.

*Теория:* Основная работа в Blender, рассмотрение управления, основных функций, особенности программы. Режимы работы, создание стандартных моделей, базовые приемы моделирования в программе.Принципы создания 3Dмоделей, виды 3D-моделирования

*Практика:* Режимы работы, создание стандартных моделей, базовые приемы моделирования в программе.Создание различных видов моделей, проработка деталей, операции с вершинами, ребрами и гранями, операции перемещения, вращения, масштабирования, экструдирования, применение модификаторов, создание низкополигональных моделей по референсам, разработка высокополигональной модели, применение к моделям операций покраски, применение библиотек материалов и разработка собственных материалов, настройка параметров наложения материалов, настройка параметров поверхности модели, работа с шейдерами, базовые элементы скульптинга, работа с системами частиц, анимация моделей, рендер анимации, работа с ключевыми кадрами в анимации.

Тема 2.3Моделирование базовой сцены

*Теория:* Структура сцены при полигональном моделировании, способы отображения деталей сцены и моделей, настройка камеры, настройка источника света, виды рендеров и его особенности, подключение дополнительных рендеров.

*Практика:*Настройка интерфейса программ под задачи моделирования, переключение режимов моделирования, оптимизация функций, настройка дополнений и библиотек.Оптимизация настроек модели, камеры, источников света и рендера для отображения заданного качества сцены, рендер сцены в фотографию, рендер сцены в видеофайл.

Тема 2.4Создание презентации. Что такое 3Д моделирование?

*Практика:*Создание презентации «Что такое 3Д моделирование?».

# *Модуль3.* **Среда разработки Unity**

Тема 3.1 Знакомство с Unity.

*Теория:* Изучение имеющихся функций, рассуждение о правильной работе с VR и AR.

*Практика:*Рассмотрение основных свойств, особенностей и возможностей программы, изучение управления в программе.

Тема 3.2 Изучение работы с Unity.

*Практика:* Разработка небольшой сцены в программе, рассмотрение взаимодействия с моделями, изучение скриптинга и физики.

Тема 3.3 Создание проекта на Unity.

Практика: Создание небольшого своего проекта для VR или AR с использованием изученных функций и возможностей программы.

Тема 3.4 Создание презентации «Работа с игровыми движками».

# *Модуль 4.* **Среда разработки Vuforia.**

Тема 4.1 Изучение основных функций программы Vuforia.

*Теория:* Рассмотрение и изучение основных функций, способы работы программы Vuforia.

*Практика:* Изучение программы, ее функционала и принципа работы кнопок.

Тема 4.2 Создание мишени (targets).

*Практика:* Создание реального объекта одного из четырех видов, выбор и создание места хранения. Создание необходимых графических материалов.

Тема 4.3 Сборка конечного продукта.

*Практика:* Сбор мишени и необходимой для появления статической и динамической 3D моделей, создание виртуальной кнопки, получение конечного результата.

Тема 4.4 Создание презентации «Что такое АR?»

# *Модуль 5.***Разработка VR-приложения.**

Тема 5.1Создание моделей.

*Практика:* Моделирование элементов окружения и других объектов.

Тема 5.2 Настройка материалов и текстур.

*Практика:* Текстурирование моделей.

Тема 5.3 Импорт в среду Unity 3D.

*Теория:* Форматы файлов, импорт и экспорт.

*Практика:* Импорт и настройка в среде Unity 3D.

Тема 5.4 Настройка VR-элементов.

*Практика: Настройка взаимодействия пользователя с виртуальной средой при помощи uScript.*

Тема 5.5 Настройка внешнего вида сцены. Создание фотореалистичного

изображения.

*Практика:* Финализация сцены, настройка качества картинки, оптимизация сцены, добавление интерактивных элементов.

# **1.4 Планируемые результаты**

# **Учащиеся должны знать**:

 ключевые особенности технологий виртуальной и дополненной реальности

- принципы работы приложений с виртуальной и дополненной реальностью
- перечень современных устройств, используемых для работы с технологиями, и их предназначение
- основной функционал программ для трёхмерного моделирования
- принципы и способы разработки приложений с виртуальной и дополненной реальностью
- основной функционал программных сред для разработки приложений с виртуальной и дополненной реальностью
- особенности разработки графических интерфейсов

### **Учащиеся должны уметь**:

- настраивать и запускать шлем виртуальной реальности
- устанавливать и тестировать приложения виртуальной реальности
- самостоятельно собирать очки виртуальной реальности
- формулировать задачу на проектирование исходя из выявленной проблемы
- уметь пользоваться различными методами генерации идей
- выполнять примитивные операции в программах для трёхмерного моделирования
- выполнять примитивные операции в программных средах для разработки приложений с виртуальной и дополненной реальностью
- компилировать приложение для мобильных устройств или персональных компьютеров и размещать его для скачивания пользователями
- представлять свой проект

### **Учащиеся должны обладать:**

- основной терминологией в области технологий виртуальной и дополненной реальности
- базовыми навыками трёхмерного моделирования
- базовыми навыками разработки приложений с виртуальной и дополненной реальностью
- знаниями по принципам работы и особенностям устройств виртуальной и дополненной реальности

# **РАЗДЕЛ 2 «КОМПЛЕКС ОРГАНИЗАЦИОННО-ПЕДАГОГИЧЕСКИХ УСЛОВИЙ»**

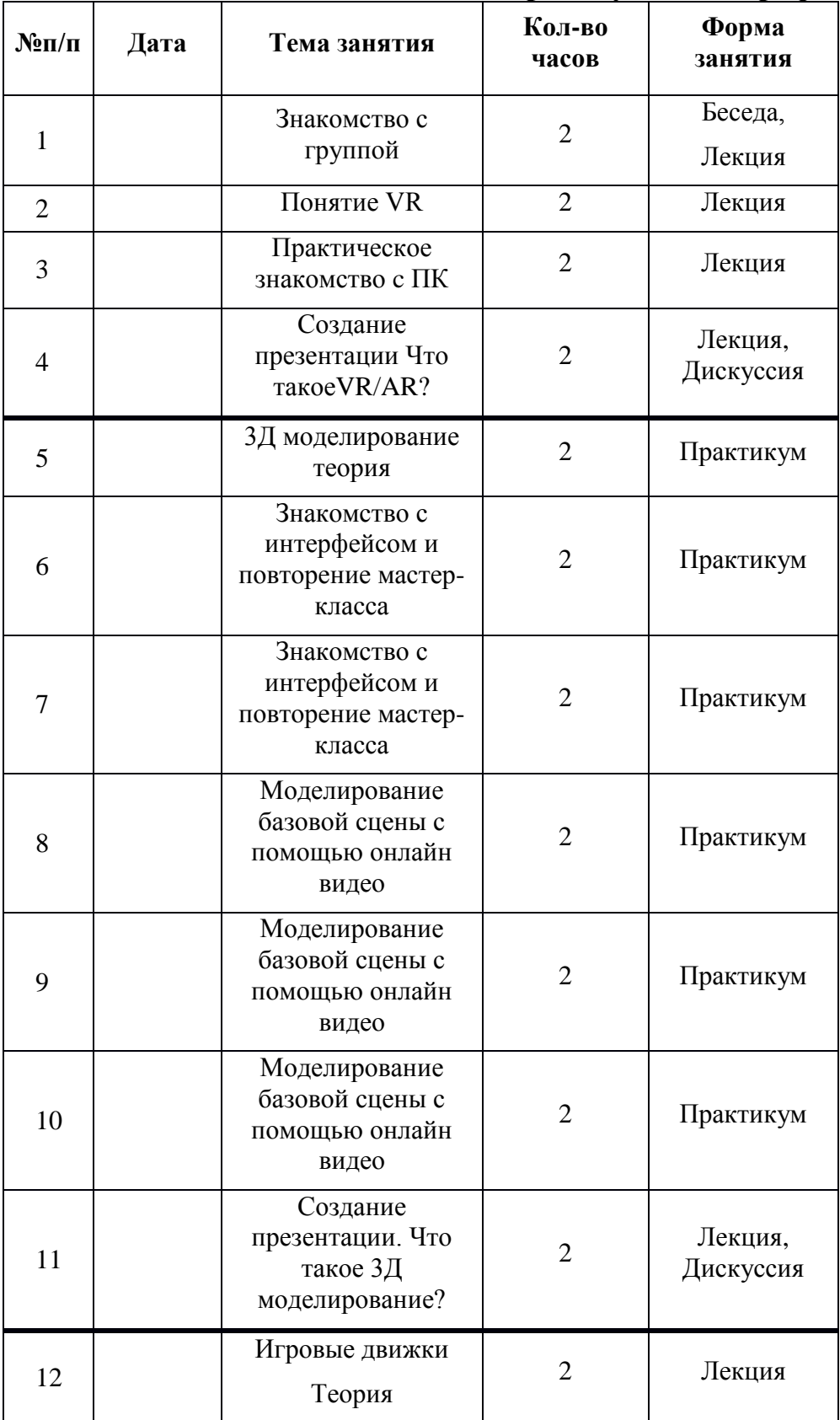

# **2.1 Календарный учебный график**

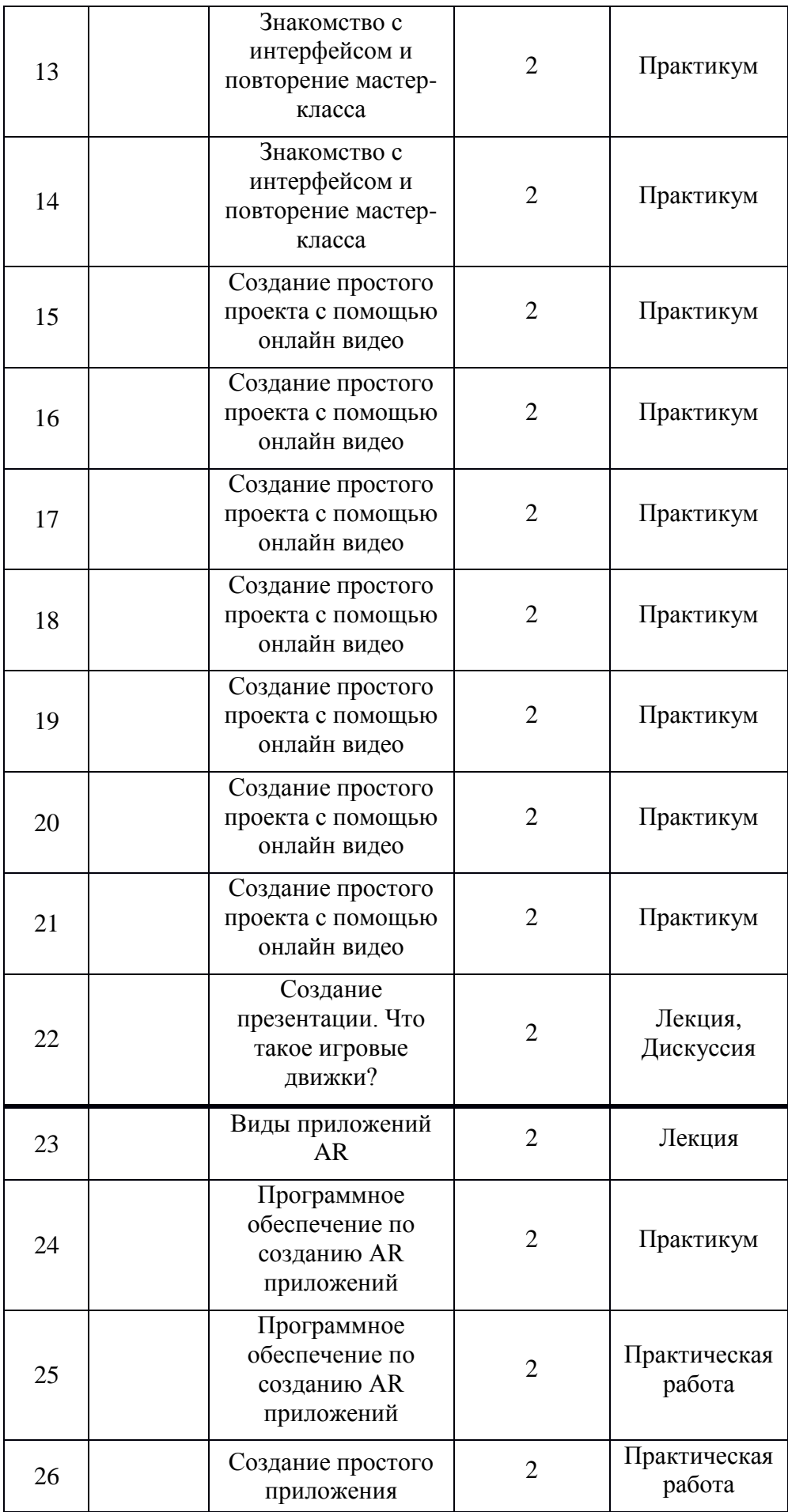

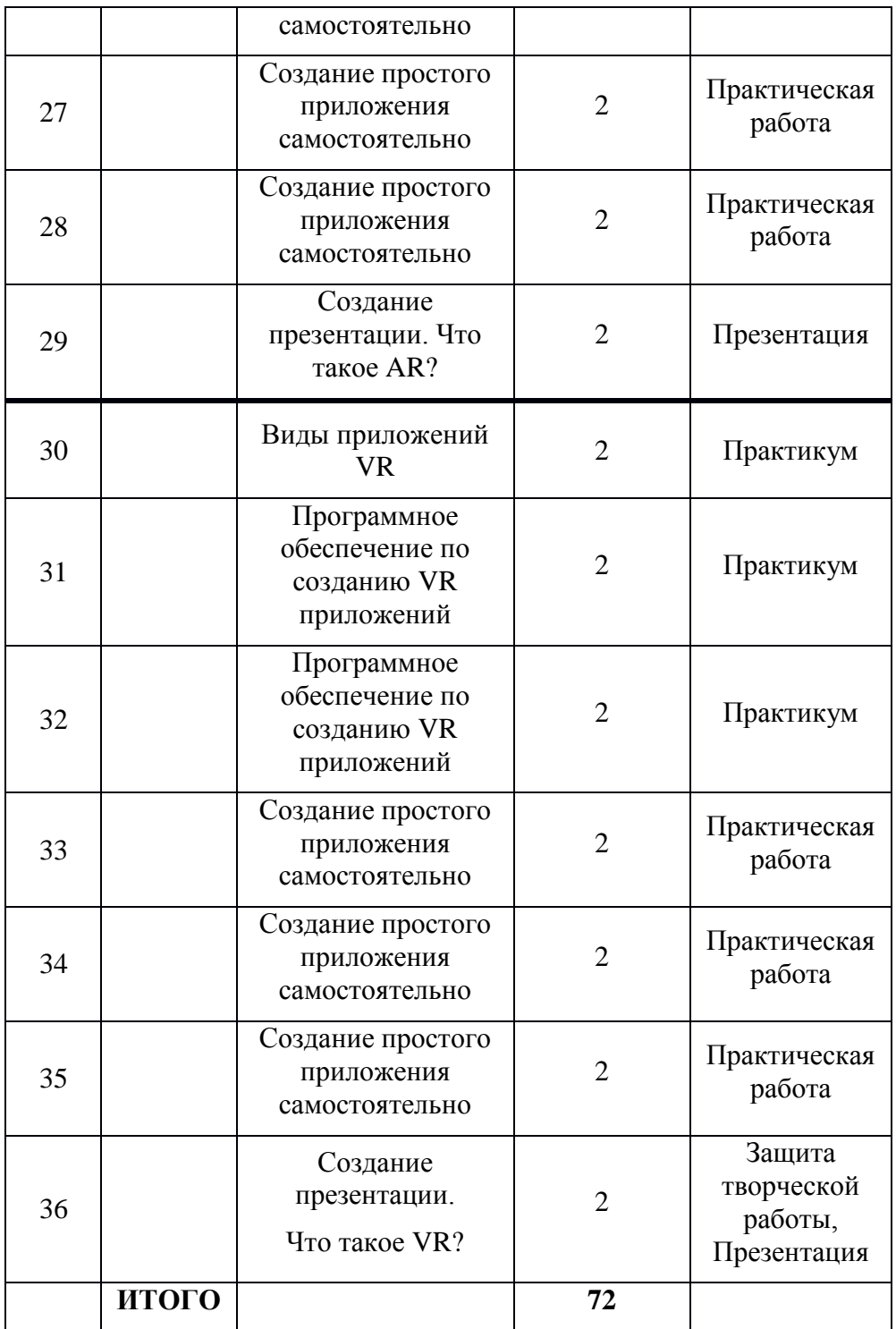

# **2.2 Условия реализации программы**

# **Требования к оборудованию и помещению:**

Для успешного освоения программы необходимо следующее:

# **Материально-техническое обеспечение**

компьютерный класс, отвечающий требованиям СанПиН для учреждений

- дополнительного образования;
- кабинет с 12 рабочими местами для обучающихся, рабочим местом преподавателя;
- качественное освещение.
- панорамная камера Insta  $360$ ;
- очки виртуальной реальности Samsung HMD Odyssey;
- очки дополненной реальности EpsonMoverio BT-35E
- шлем виртуальной реальности HTC VIVE Cosmos;
- шлем виртуальной реальности HTC Vive PRO с контроллерами HTC Vive PRO;
- очки виртуальной реальности Gear VR с джойстиком;
- смартфон SAMSUNG Galaxy A70, 128 Gb;
- контроллер виртуальной реальности Leapmotion;
- акустическая система 5.1 EDIFIER S760D, 5.1;
- $\bullet$  камера со сменной оптикой Canon EOS RP Body черный + адаптер крепления EF-EOS R;
- веб-камеры Defender G-lens 2577 HD;
- персональные компьютеры для работы с предустановленной операционной системой и специализированным ПО.

# **Информационное обеспечение**

- пособия по каждой изучаемой теме в виде списка команд и возможностей данной программы с пояснениями;
- упражнения по каждой изучаемой теме в виде списка логически связанных действий.
- Blender 3D, Unity 3D, Vuforia, Spark AR, Autodesk Revit.

# **Кадровое обеспечение**

Программа реализуется педагогами дополнительного образования, прошедшими соответствующую подготовку и владеющими знаниями и навыками в области создания приложений виртуальной и дополненной реальности. При реализации программы другим педагогом стоит учитывать, что педагогу необходимо познакомиться с технологией обучения разработке VR/ARприложений.

# **2.3 Формы аттестации (контроля)**

Оценка образовательных результатов учащихся по программе носит вариативный характер, состоит из входного и текущего контроля успеваемости и проведения промежуточной/итоговой аттестации учащихся.

Входной, текущий контроль: собеседование, тестирование.

Промежуточная аттестация: наблюдение, защита проекта.

Итоговая аттестация: тестирование, защита проекта, участие в соревнованиях.

Данная программа не предусматривает выдачу документа об обучении.

## **2.4 Оценочные материалы**

Результаты диагностики воспитанности фиксируются в начале и в конце каждого этапа обучения по программе и заносятся в индивидуальную карту учащихся.

По завершению обучения по данной программе учащиеся получают свидетельство об освоении программы.

Таблица 1

| Баллы, набранные учащимся | Уровень освоения |
|---------------------------|------------------|
| $0 - 50$ баллов           | Низкий           |
| $50 - 75$ баллов          | Средний          |
| $75 - 100$ баллов         | Высокий          |

Таблица 2 Оценка уровней освоения модуля

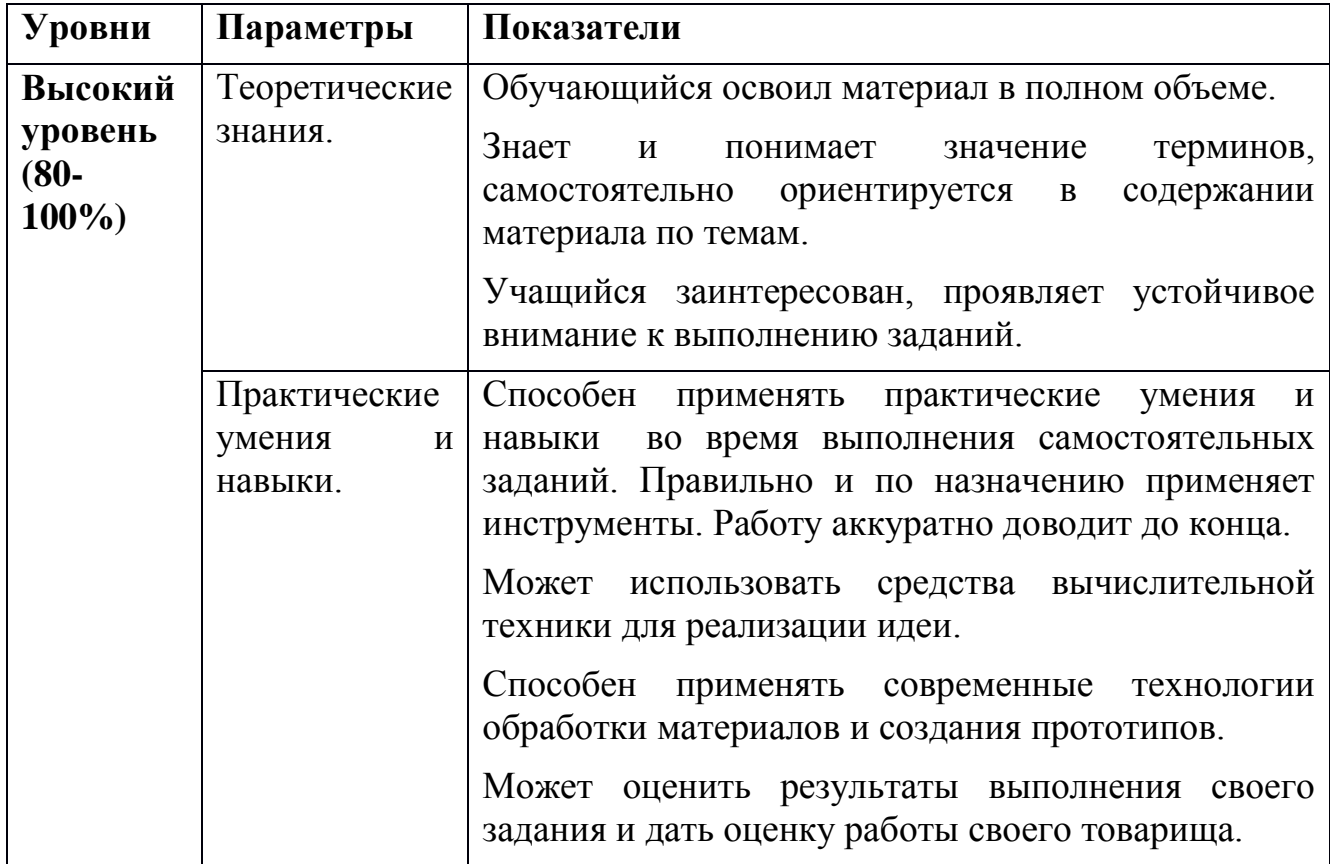

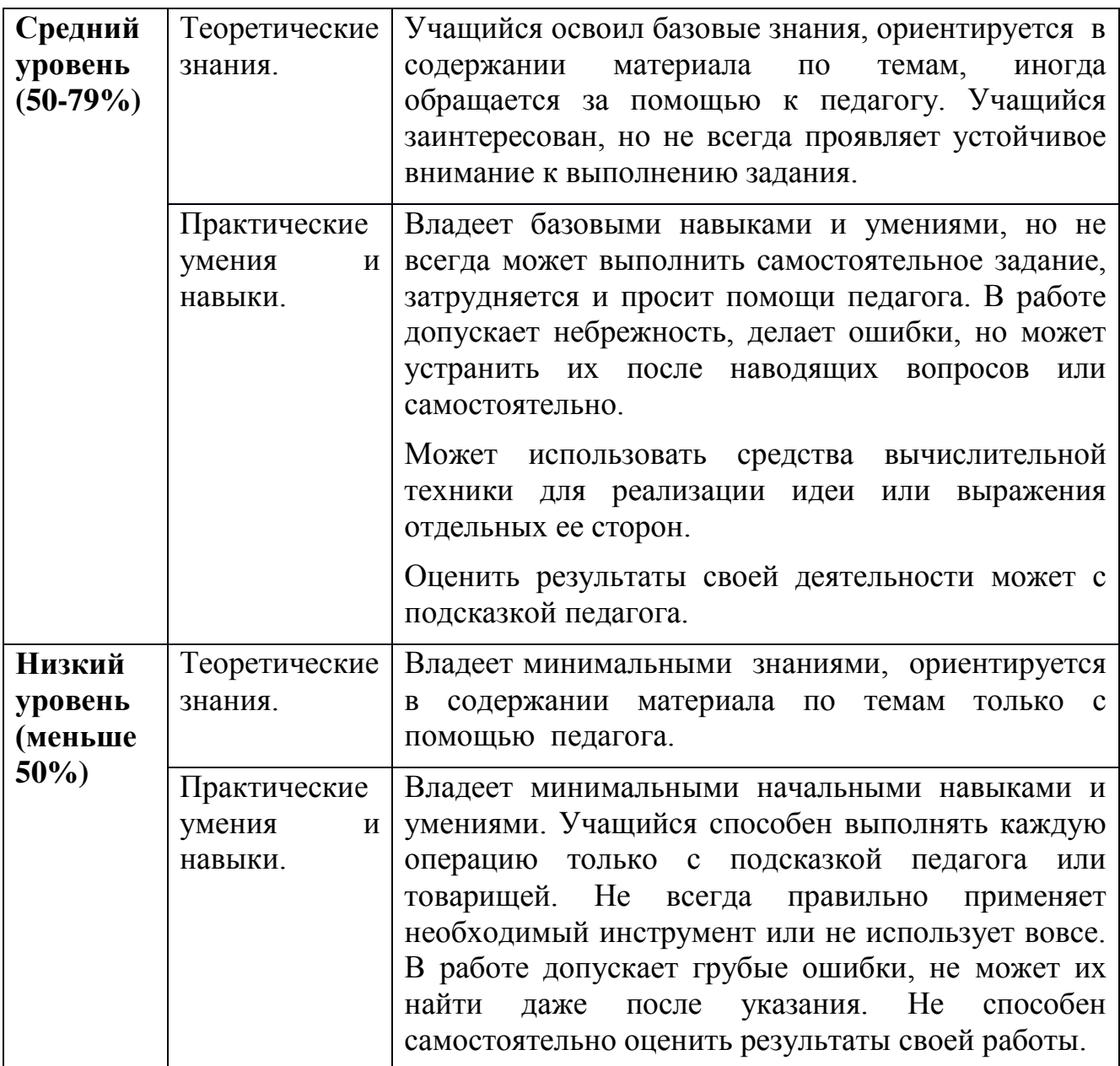

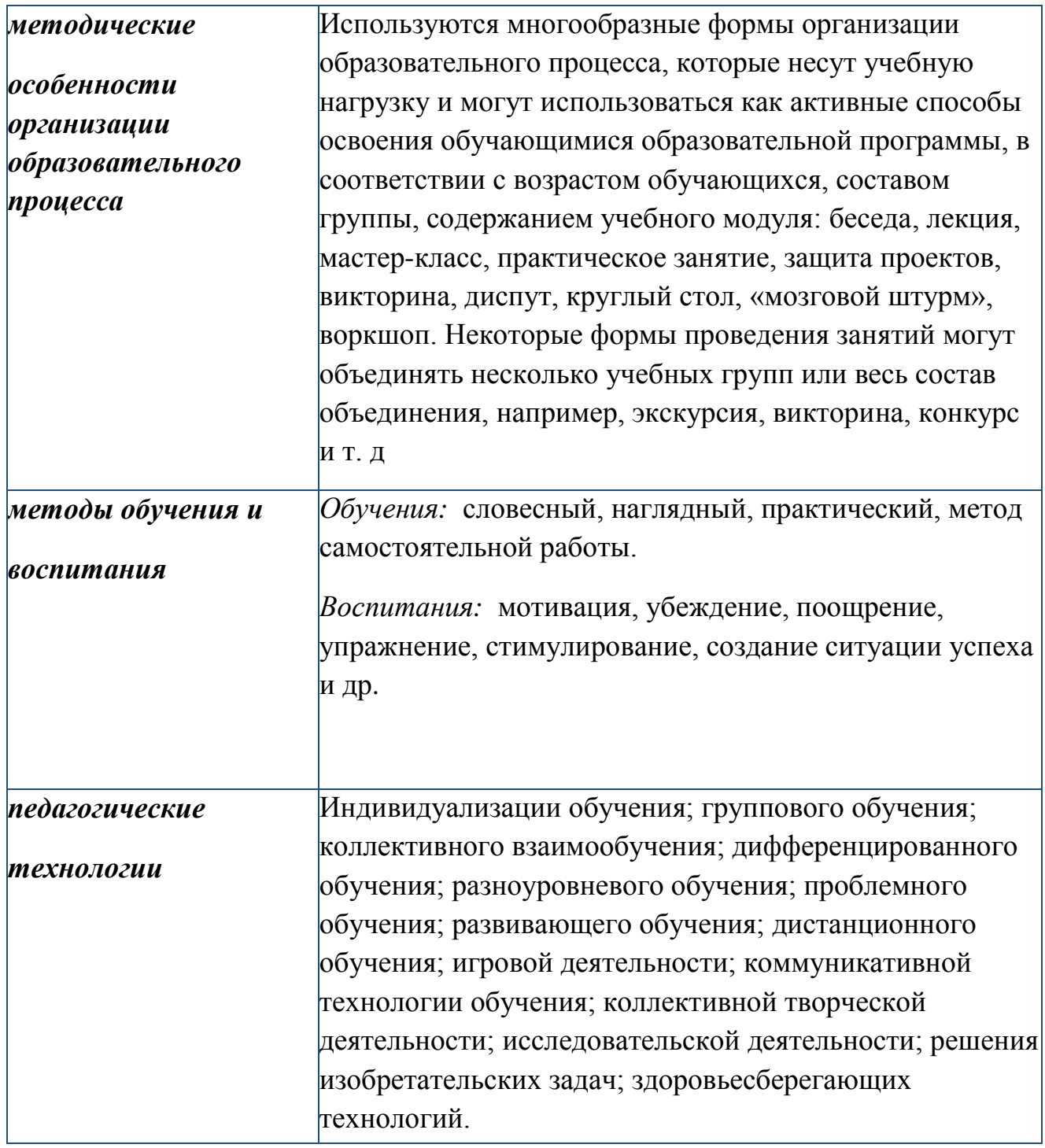

# **2.5 Методические материалы**

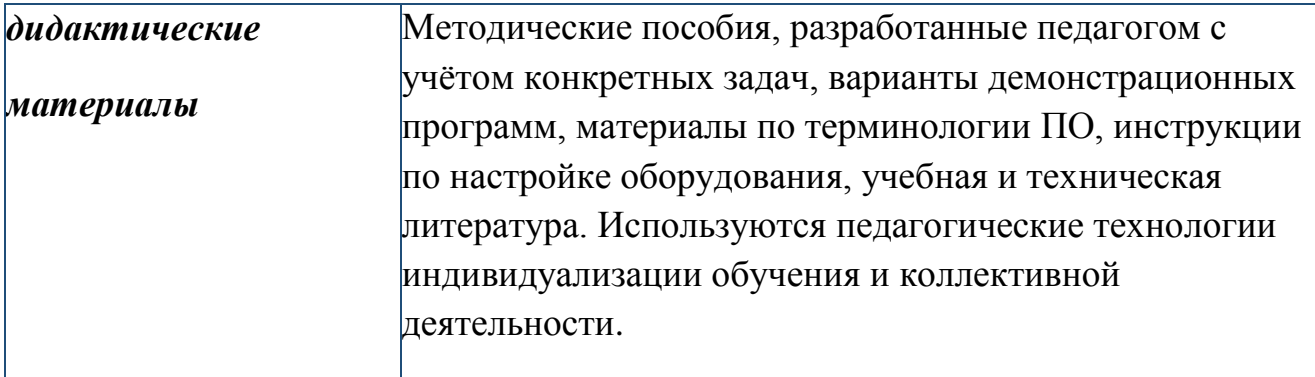

#### **Индивидуальный учебный план.**

В случае если в период обучения по программе обучающемуся исполняется 18 лет, он имеет право на ускоренное обучение по индивидуальному плану.

#### **Список литературы**

### **Составляется для разных участников образовательного процесса – педагогов, учащихся, родителей.**

#### **Основные источники:**

1. Gerard Jounghyun Kim / Designing Virtual Reality Systems: The Structured Approach // Springer Science & Business Media, 2016. – 233 pp.

2. Jonathan Linowes / Unity Virtual Reality Projects // Packt Publishing,

 $2019. - 286$  pp.

3. Линовес Дж. Виртуальная реальность в Unity. – ДМК Пресс. 2016. –

316 с. SIBN: 978-5-9706-0234-8

#### **Дополнительные источники:**

1. Bastien Bourineau / Introduction to OpenSpace3D, published by I-Maginer, France, June 2018.

2. Баева И. А., Волкова Е. Н., Лактионова Е. Б. Психологическая безопасность образовательной среды: Учебное пособие. Под ред. И. А. Баева. М.,

2019.

3. Исаев Е. И., Слободчиков В. И. «Психология образования человека.

Становление субъективности в образовательных процессах». Учебное пособие. – Изд-во ПСТГУ, 2017.

4. Человек. Общество. Культура. Социализация [Текст]: материалы

XIII Всероссийской (с международным участием) молодежной научнопрактической конференции / под. ред. В.Л. Бенина. – Уфа, 2017. – Часть 3. – 279 С.

34

#### **Электронные ресурсы:**

1. How to use the panono camera: // URL: https://support.panono.com/hc/enus (дата обращения: 26.02.2021)

2. Kolor | Autopano Video - Video stitching software: // URL:

http://www.kolor.com/autopano-video/#start (дата обращения:

26.02.2021)

3. Sense 3D Scanner | Features | 3D Systems: // URL: https://www.3dsystems.com/shop/sense (дата обращения: 10.08.2020)

4. Slic3r Manual - Welcome to the Slic3r Manual: // URL: http://manual.slic3r.org/ (дата обращения: 26.02.2021)

5. VR rendering with Blender - VR viewing with VRAIS – YouTube: // URL:

https://www.youtube.com/watch?v=SMhGEu9 LmYw (дата обращения:

26.02.2021)

# **Бланк наблюдения за обучающимися**

# Группа\_\_\_\_\_\_\_\_\_\_\_\_\_\_\_\_\_\_\_\_\_\_\_\_\_\_\_\_\_\_\_\_\_\_\_\_\_\_\_\_\_\_

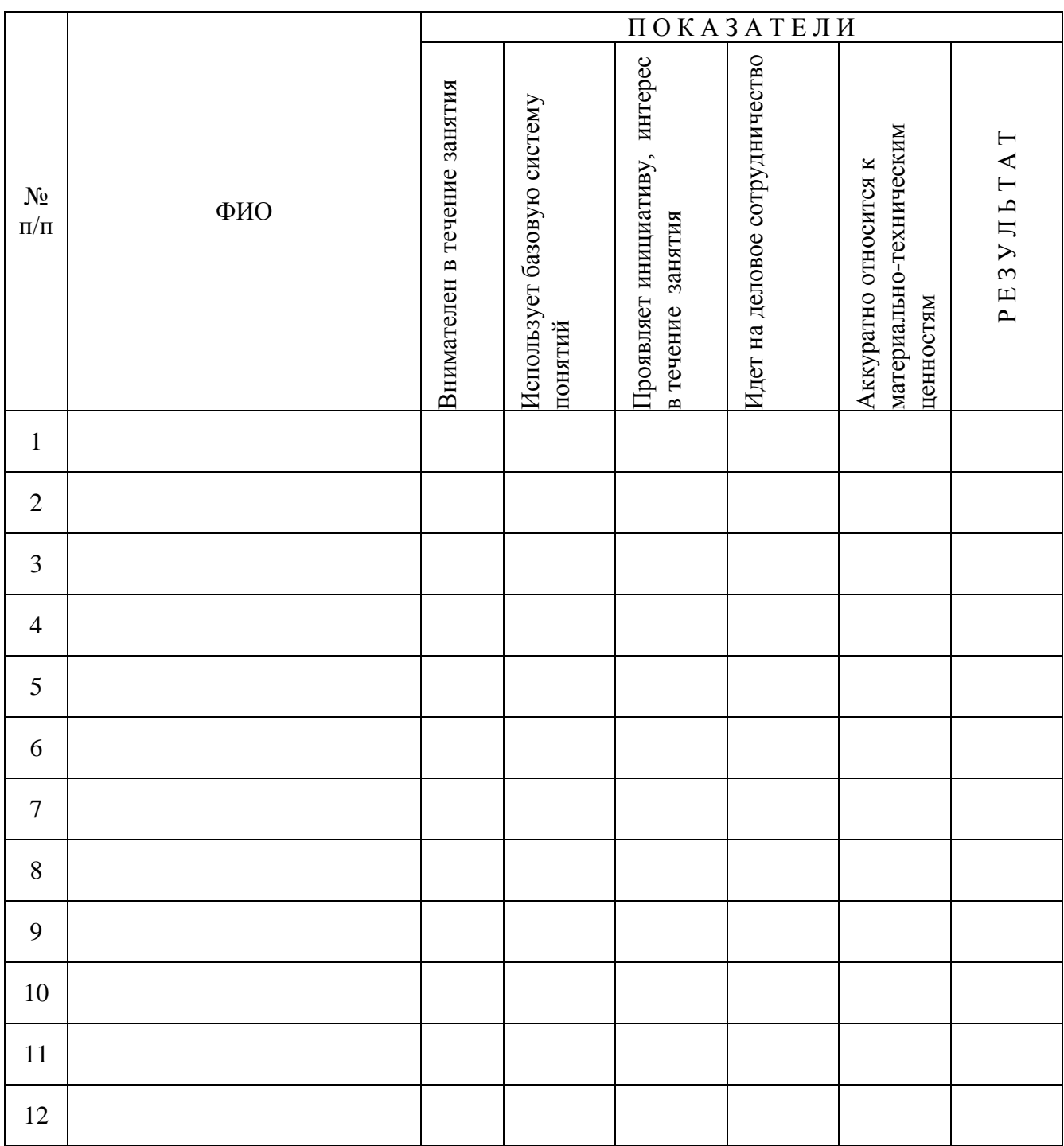

За каждое согласие с утверждением 1 – балл.

Приложение 2

# **Лист оценки работы обучающихся в процессе разработки**

№ группы: \_\_\_\_\_\_\_\_ Дата: \_\_\_\_\_\_\_\_\_\_\_\_\_\_\_

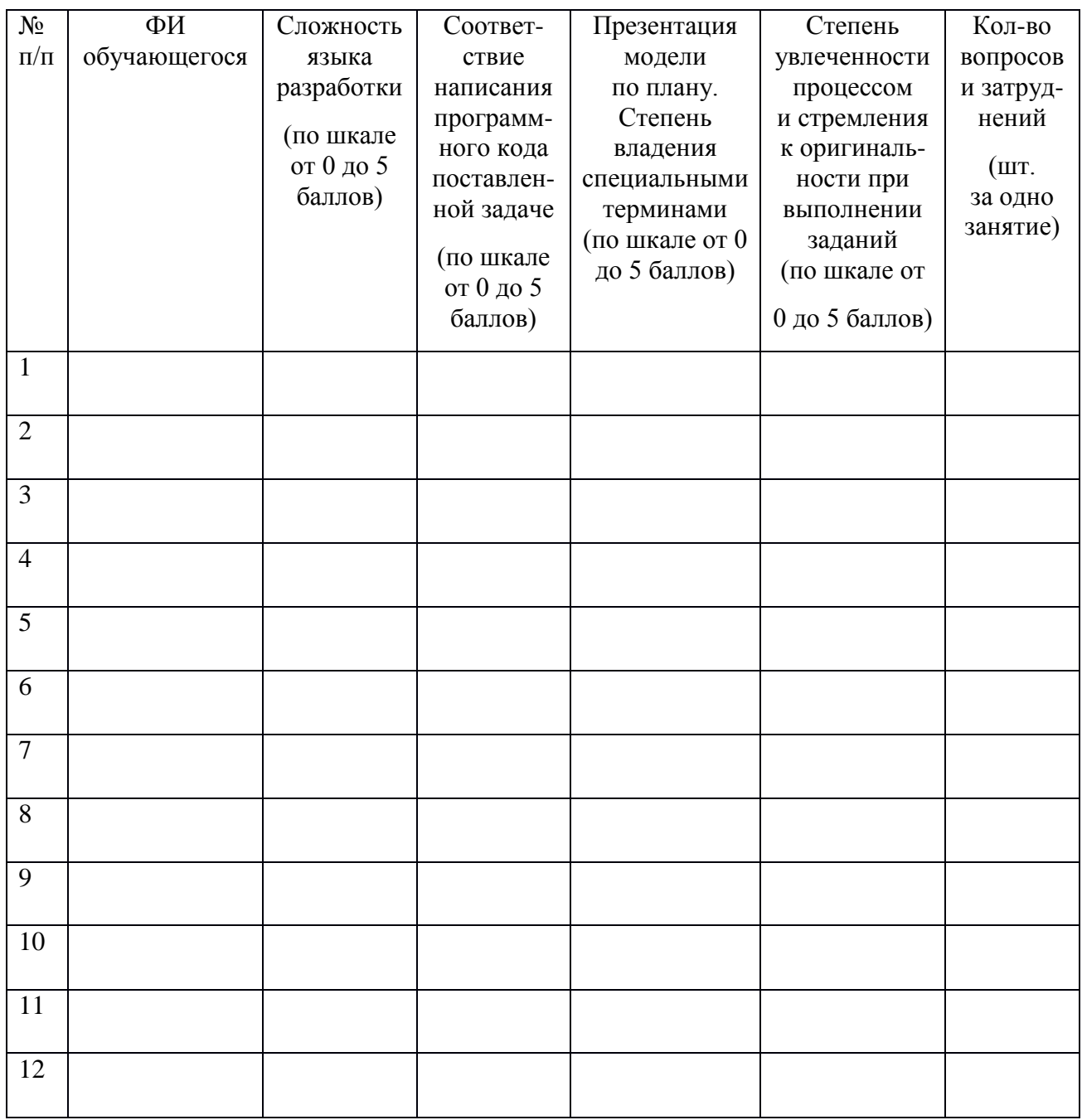